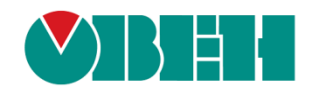

# **CODESYS V3.5**

# **Описание библиотеки CmpOwenPrintScreen**

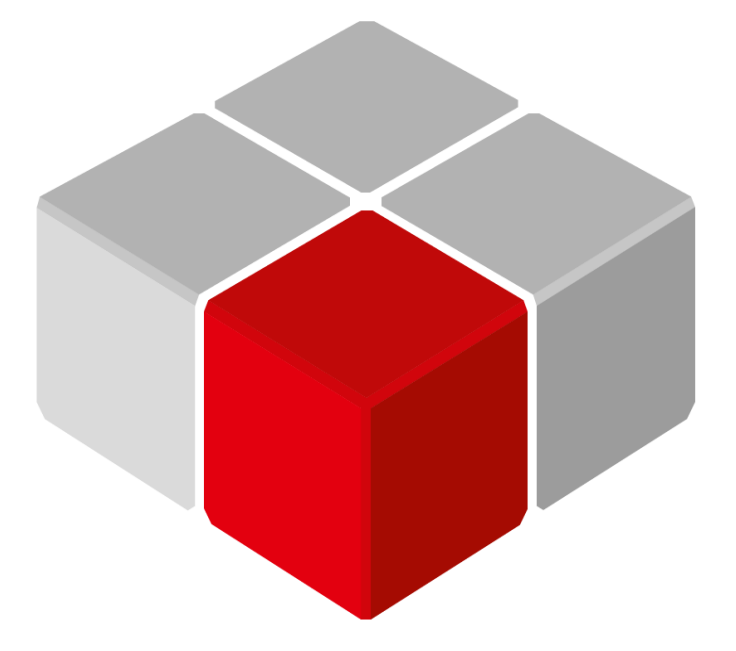

Руководство пользователя

08.07.2019 версия 2.0

# Оглавление

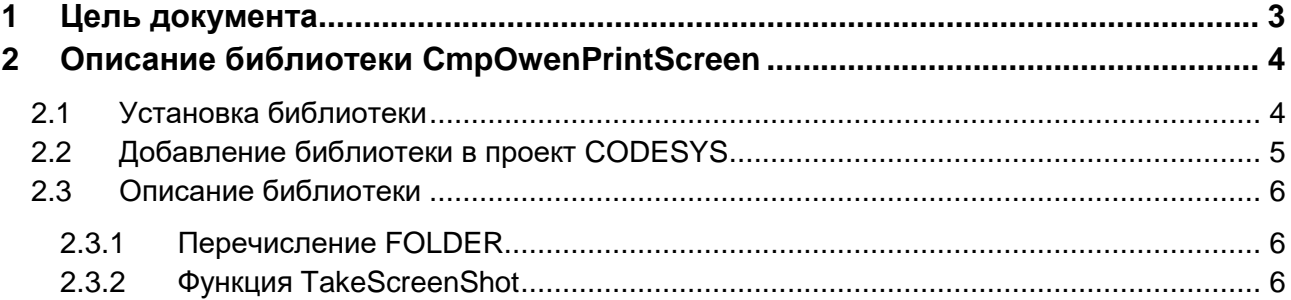

# <span id="page-2-0"></span>**1 Цель документа**

Настоящее руководство представляет собой описание библиотеки **CmpOwenPrintScreen**, которая позволяет cохранить снимок экрана (скриншот) контроллера **СПК1хх [М01]** в виде файла формата **.png**. Реализация библиотеки находится в **Linux** (библиотека **CODESYS** представляет собой только интерфейс), поэтому может меняться в зависимости от версии прошивки контроллера. В данном документе описана версия библиотеки **3.5.11.1**.

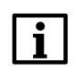

#### **ПРИМЕЧАНИЕ**

Библиотека может использоваться только в панельных контроллерах ОВЕН, программируемых в среде **CODESYS V3.5.**

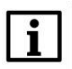

#### **ПРИМЕЧАНИЕ**

Библиотека является внешней (external) и не может быть использована в симуляции или на виртуальном контроллере.

# <span id="page-3-0"></span>**2 Описание библиотеки CmpOwenPrintScreen**

# <span id="page-3-1"></span>**2.1 Установка библиотеки**

Библиотека **CmpOwenPrintScreen** доступна на сайте компании ОВЕН в разделе **[CODESYS](https://owen.ua/ru/programmnoe-obespechenie/sreda-programmirovanija-codesys-v3/biblioteki-i-komponenty) [V3/Библиотеки](https://owen.ua/ru/programmnoe-obespechenie/sreda-programmirovanija-codesys-v3/biblioteki-i-komponenty)**.

Для установки библиотеки в **CODESYS** в меню **Инструменты** следует выбрать пункт **Репозиторий библиотек**, после чего нажать **Установить** и указать путь к файлу библиотеки:

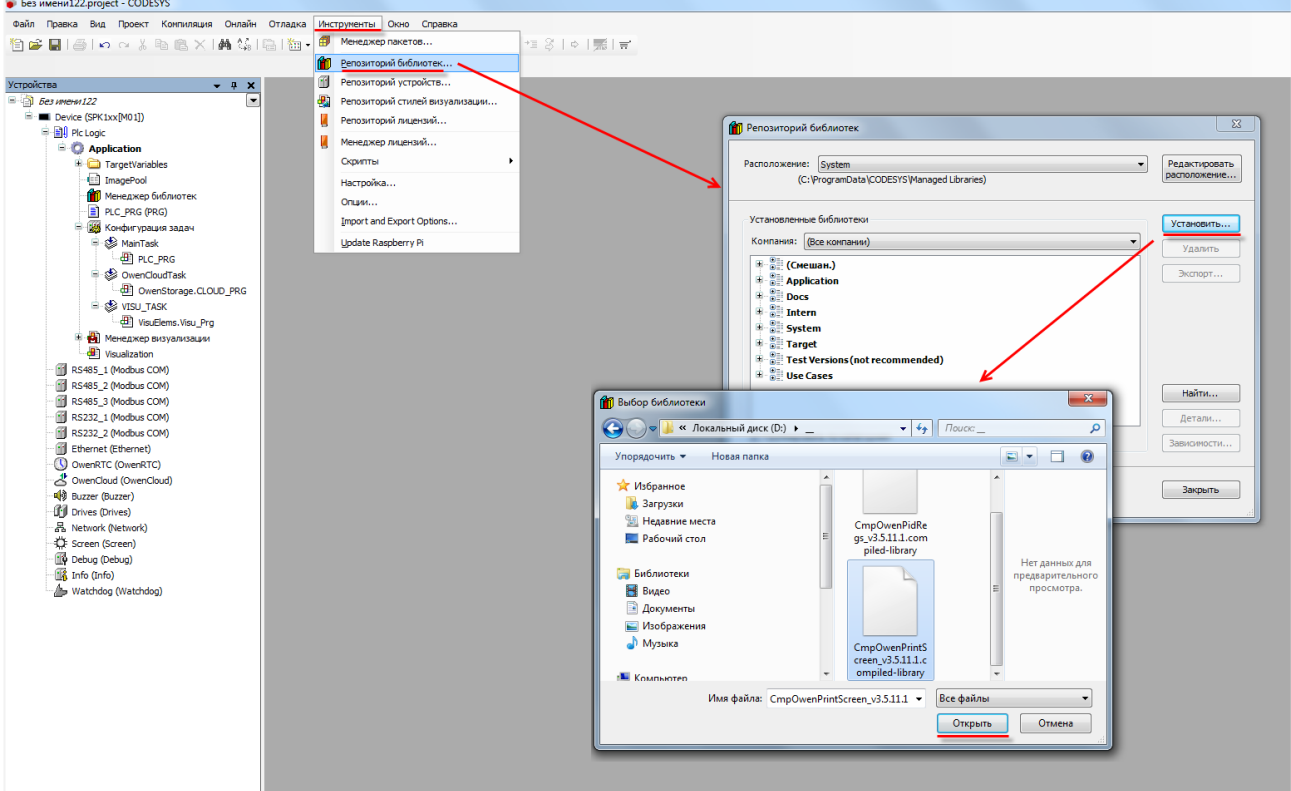

**Рисунок 2.1 – Установка библиотеки**

## <span id="page-4-0"></span>**2.2 Добавление библиотеки в проект CODESYS**

Для добавления библиотеки **CmpOwenPrintScreen** в проект **CODESYS** в **Менеджере библиотек** следует нажать кнопку **Добавить библиотеку**, в появившемся списке выбрать библиотеку **CmpOwenPrintScreen** и нажать **ОК**.

| E -• <■ 3SLicense 3SLicense, 3.5.11.50 (3S - Smart Software Solutions GmbH)<br>3S LICENSE<br>3.5.11.50<br>3.5.5.0<br><b>BPLog</b><br><b>MEM</b><br>3.5.11.0<br><b>IoDrvEthernet</b><br>3.5.11.0<br><b>SERVICE AND IN</b><br>100414-001<br>Библиотека<br><b>Statement</b><br><b>SCALE OF</b><br>Введите строку для полнотекстового поиска во всех библиотеках<br>Библиотека<br>Компания<br><b>IM</b> CmpNameServiceClientIec<br>System<br>< <a>CmpOPCUAProviderAlarmConfiguration<br/>System<br/>*59 CmpOPCUAServer<br/>System<br/>*59 CmpOwenPidRegs<br/>Production association OWEN<br/><b>MO</b> CmpOwenPrintScreen<br/>Production association OWEN<br/>*50 CmpPfc200<br/>3S - Smart Software Solutions GmbH<br/>3S - Smart Software Solutions GmbH<br/>*59 CmpPLCHandler<br/>*50 CmpPlcShell<br/>3S - Smart Software Solutions GmbH<br/><b>BI</b> CmpRouter<br/>System<br/>·60 CmpSchedule<br/>System<br/>3S - Smart Software Solutions GmbH<br/> CmpSercos3Master<br/><b>MO</b> CmpSettings<br/>System<br/>*50 CmpSIL2<br/>System<br/><sup>+120</sup> CmpSoftingProfibus<br/>System<br/>*50 CmpSrv<br/>System<br/><b>«MI CmpSupervisor</b><br/>System<br/><b>MO</b> CmpSysEthernet<br/>3S - Smart Software Solutions GmbH</a> |                     | Дополнительное имя | Действующая версия |
|----------------------------------------------------------------------------------------------------|---------------------|--------------------|--------------------|
| <sup>[4]</sup> · • <sup>5</sup> BreakpointLooking = Breakpoint Logging Functions, 3.5.5.0 (3S - Smart Software Solutions GmbH)<br>$\rightarrow \blacksquare$ CAA Memory = CAA Memory, 3.5.11.0 (CAA Technical Workgroup)<br><sup>[[]</sup> . • <sup>100</sup> IoDrvEthernet = IoD <b>NEthernet, 3.5.11.0</b> (3S - Smart Software Solutions GmbH)<br>$\mathbf{E} \cdot \mathbf{E}$ IoStandard = IoStanda<br>图 · • 60 OwenStorage, 3.5.11.<br>E-012 Screen, 3.5.11.30 (Pro<br>Standard = Standard,<br>Standard64 = Standar<br><b>E </b> • <b>12</b> System VisuElem3DPa<br>E-OM System VisuElemCamD<br>中· • 5ystem_VisuElemMeter<br>E-G System VisuElems = Vi<br><sup>(iii)</sup> -• 5ystem VisuElemsAlarr<br>E-G System VisuElemsDate                                                                                                    |                     |                    |                    |
|                                                                                                    |                     |                    |                    |
|                                                                                                    |                     |                    |                    |
|                                                                                                    |                     |                    |                    |
|                                                                                                    |                     |                    | $\mathbf{x}$       |
|                                                                                                    |                     |                    |                    |
|                                                                                                    |                     |                    | G                  |
|                                                                                                    |                     |                    |                    |
|                                                                                                    |                     |                    |                    |
|                                                                                                    |                     |                    |                    |
|                                                                                                    |                     |                    |                    |
|                                                                                                    |                     |                    |                    |
|                                                                                                    |                     |                    |                    |
|                                                                                                    |                     |                    |                    |
|                                                                                                    |                     |                    |                    |
|                                                                                                    |                     |                    |                    |
|                                                                                                    |                     |                    |                    |
|                                                                                                    |                     |                    |                    |
|                                                                                                    |                     |                    |                    |
|                                                                                                    |                     |                    |                    |
|                                                                                                    |                     |                    |                    |
|                                                                                                    |                     |                    |                    |
|                                                                                                    |                     |                    |                    |
|                                                                                                    |                     |                    |                    |
|                                                                                                    |                     |                    |                    |
|                                                                                                    | <b>B</b> CmnSysExec |                    | Owen               |

**Рисунок 2.2 – Добавление библиотеки CmpSysExec**

После добавления библиотека появится в списке **Менеджера библиотек**:

| 11 Менеджер библиотек <b>Х</b>                                                                                                 |                      |                    |
|----------------------------------------------------------------------------------------------------|----------------------|--------------------|
| ҈†¬ Добавить библиотеку ХХ далить библиотеку Пар Свойства ۞ Детали Пар Плейсхолдеры Пар Репозиторий библиотек                  |                      |                    |
| Имя                                                                                                    | Дополнительное имя   | Действующая версия |
| $\Box$ $\blacksquare$ 3SLicense = 3SLicense, 3.5.11.50 (3S - Smart Software Solutions GmbH)                                    | 3S LICENSE           | 3.5.11.50          |
| <sup>[1]</sup> •• <sup>62</sup> BreakpointLogging = Breakpoint Logging Functions, 3.5.5.0 (3S - Smart Software Solutions GmbH) | BPLog                | 3.5.5.0            |
| $\blacksquare$ CAA Memory = CAA Memory, 3.5.11.0 (CAA Technical Workgroup)                                                     | <b>MEM</b>           | 3.5.11.0           |
| i +50 CmpOwenPrintScreen, 3.5.11.1 (Production association OWEN)                                                               | <b>OPS</b>           | 3.5.11.1           |
| E-∞© IoDrvEthernet = IoDrvEthernet, 3.5.11.0 (3S - Smart Software Solutions GmbH)                                              | <b>IoDrvEthernet</b> | 3.5.11.0           |

**Рисунок 2.3 – Список библиотек проекта**

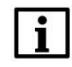

#### **ПРИМЕЧАНИЕ**

При обращении к функциям и ФБ библиотеки следует перед их названием указывать префикс **OPS** (пример: **OPS.TakeScreenShot**).

### <span id="page-5-0"></span>**2.3 Описание библиотеки**

#### <span id="page-5-1"></span>**2.3.1 Перечисление FOLDER**

Перечисление **FOLDER** содержит директории, в которых может быть сохранен снимок экрана.

| Название    | Значение | Описание                                            |
|-------------|----------|-----------------------------------------------------|
| <b>ROOT</b> |          | Рабочая директория контроллера (/mnt/ufs/home/root) |
| USB         |          | Корневая директория USB-накопителя                  |
| SD          |          | Корневая директория SD-накопителя                   |
| FTP         |          | Директория FTP-сервера (/mnt/ufs/home/ftp/in)       |

**Таблица 2.1 – Описание элементов перечисления FOLDER**

#### <span id="page-5-2"></span>**2.3.2 Функция TakeScreenShot**

Функция **TakeScreenShot** сохраняет снимок экрана (скриншот) контроллера в виде файла формата **.png** c названием типа «**screen\_yyyy\_MM\_dd\_HH\_mm\_ss.png**», где «**yyyy\_MM\_dd\_HH\_mm\_ss**» – метка времени снятия скриншота (в UTC+0). Вход **eFolder** определяет директорию, в которой будет сохранен скриншот. Функция возвращает путь к созданному файлу или сообщение об ошибке (например, при попытке сохранения скриншота на неподключенный накопитель) в виде значения типа **STRING(255)**.

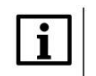

#### **ПРИМЕЧАНИЕ**

Функция должна вызываться по условию (например, по переднему фронту заданной логической переменной). Не следует непрерывно вызывать функцию в цикле контроллера.

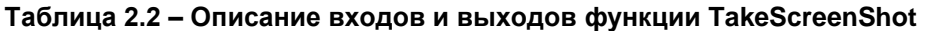

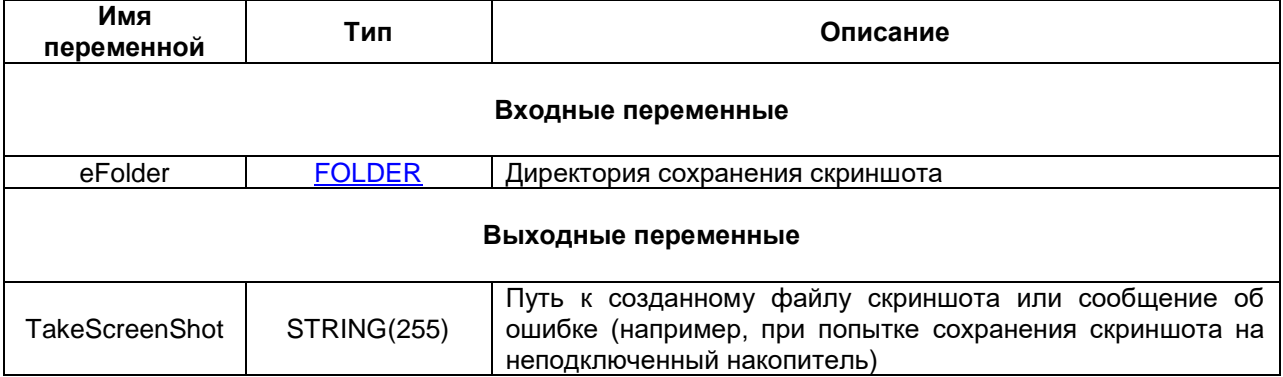

Пример работы с функцией приведен на рисунках 2.4 и 2.5.

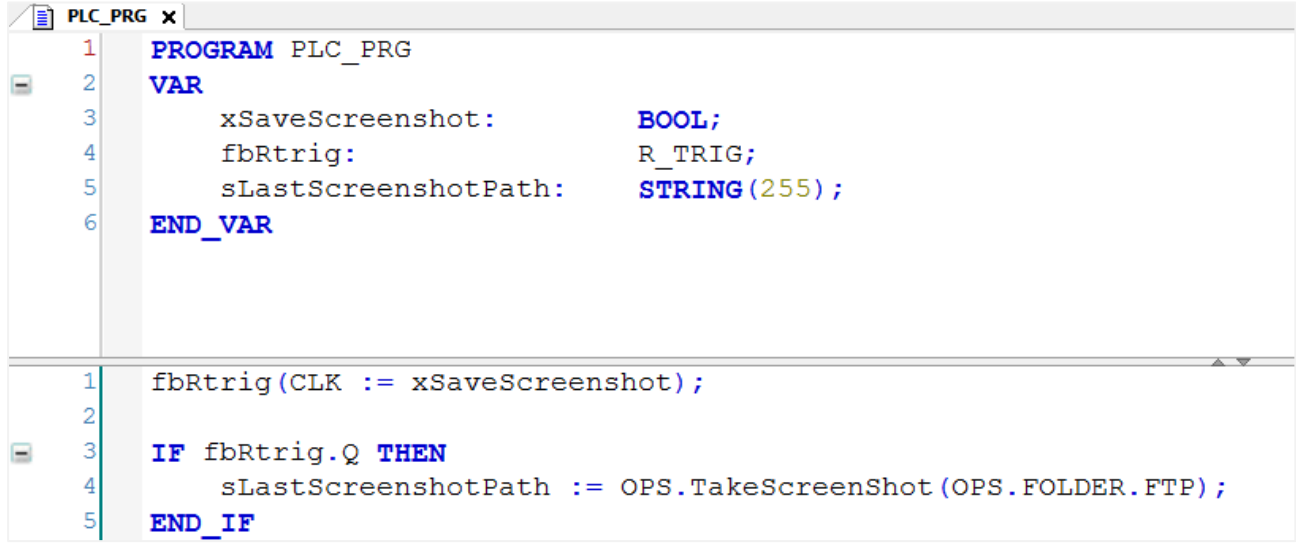

**Рисунок 2.4 – Пример использования функции TakeScreenShot на языке ST**

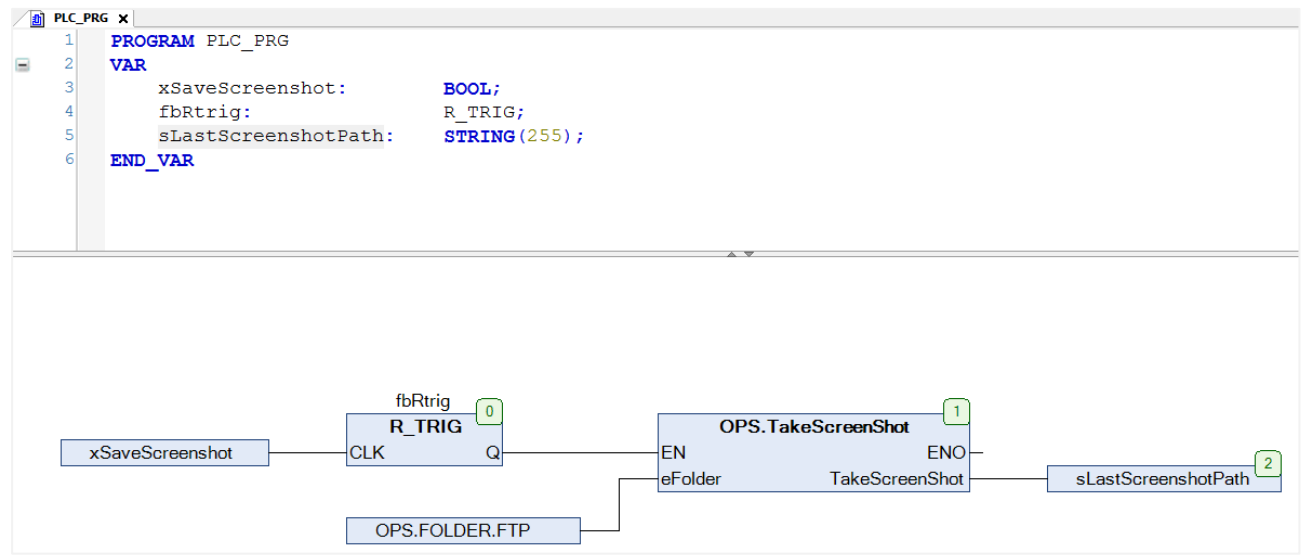

**Рисунок 2.5 – Пример использования функции TakeScreenShot на языке CFC**

| A <sub>1</sub> in - root@10.2.25.118 - WinSCP                                                                                                   |                     |     |                                                                                                    |      |                                      |                              |             | $\mathbf{x}$<br>$\begin{array}{c c c c c} \hline \multicolumn{3}{c }{\mathbf{0}} & \multicolumn{3}{c }{\mathbf{0}} \end{array}$ |
|----------------------------------------------------------------------------------------------------|---------------------|-----|----------------------------------------------------------------------------------------------------|------|--------------------------------------|------------------------------|-------------|----------------------------------------------------------------------------------------------------|
| <b>П В В</b> Синхронизация <b>В <math>\phi</math></b> $\mathbb{R}$ $\phi$ $\phi$ $\phi$ Очередь $\cdot$ Настройки передачи По умолчанию<br>$ -$ |                     |     |                                                                                                    |      |                                      |                              |             |                                                                                                    |
| гоот @10.2.25.118 Новое соединение                                                                                                    |                     |     |                                                                                                    |      |                                      |                              |             |                                                                                                    |
|                                                                                                    |                     |     |                                                                                                    |      |                                      |                              |             |                                                                                                    |
| <b>В Отправить</b> ▼                                                                                                    |                     |     |                                                                                                    |      |                                      |                              |             |                                                                                                    |
| $D:\subseteq$                                                                                                    |                     |     | $\frac{1}{2}$ Получить $\cdot$   $\sqrt{2}$ Править $\cdot \times$ $\frac{1}{20}$ $\frac{1}{10}$ Свойства $\frac{1}{20}$ $\frac{1}{10}$ $\frac{1}{20}$ $\frac{1}{20}$ $\frac{1}{20}$ $\frac{1}{20}$ |      |                                      |                              |             |                                                                                                    |
| ×<br>Имя                                                                                                    | Размер Тип          |     | /mnt/ufs/home/ftp/in                                                                                                    |      |                                      |                              |             |                                                                                                    |
| ŁI.<br>Poal<br>Имя<br>Размер Изменено<br>Права<br>Владел                                                                                        |                     |     |                                                                                                    |      |                                      |                              |             |                                                                                                    |
| CmpOwenPidRegs_v<br>CmpOwenPrintScree                                                                                                    | 786 КВ Фай<br>12 KB | Фай | ₩₩<br>P. screen_2019_06_18_14_01_51.png                                                                                                    | 3 KB | 14.06.2019 13:20<br>18.06.2019 14:01 | r-xrwxr-x<br>$rw - rw - r -$ | ftp<br>root |                                                                                                    |
|                                                                                                    |                     |     |                                                                                                    |      |                                      |                              |             |                                                                                                    |
| m.<br>$\overline{a}$                                                                                                    |                     |     |                                                                                                    |      |                                      |                              |             |                                                                                                    |
| 0 В из 797 КВ в 0 из 2<br>0 В из 2 268 В в 0 из 1                                                                                               |                     |     |                                                                                                    |      |                                      |                              |             |                                                                                                    |
|                                                                                                    |                     |     |                                                                                                    |      |                                      |                              | <b>SCP</b>  | 0:00:56                                                                                                    |

**Рисунок 2.6 – Результат работы примера**

В рамках примера по переднему фронту переменной **xSaveScreenshot** происходит сохранение снимка экрана в директорию FTP-сервера. Путь к сохраненному скриншоту записывается в переменную **sLastScreenshotPath**.